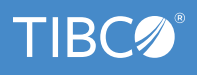

# **TIBCO Cloud Integration**

### BENEFITS

#### CONNECT YOUR BUSINESS TO THE CLOUD

Integrate with any cloud application or data source. Go with a hybrid integration approach or a pure cloud solution.

#### BUILD AN API IN MINUTES

Use an existing API or create a new one. Combine multiple APIs into composable integration flows to unlock the power of your data.

#### MANAGE YOUR APIS

Control access to your APIs in a secure way. Ensure operational controls eliminate disruptions and mitigate performance issues before they occur.

#### RAPID STARTUP AND DEPLOYMENT

Start immediately with Agile development projects set up in a sandbox for creating and testing APIs and integrations in minutes.

# CONNECT YOUR BUSINESS TO THE CLOUD

Integrate with any cloud application or data source. Go with a hybrid integration approach or a pure cloud solution. It's your choice:

# INTEGRATE TO THE CLOUD

Connect to any cloud application or data source, including SaaS applications, social sites, IoT networks, or any data stored in the cloud. Use our packaged connectors or create your own custom APIs and integrations.

# INTEGRATE IN THE CLOUD

Develop and test your integrations in the cloud. Rapid onboarding and easy access to tooling keeps your integration team in lockstep with your Agile development teams.

# EASY CONNECTIVITY TO ANY DATA SOURCE

TIBCO<sup>®</sup> Cloud Integration provides rich connectivity that lets developers integrate applications and data used inside or outside the firewall. Connectors are available for out-of-the-box connectivity to the most widely used SaaS applications. Connect to databases and applications via a powerful palette of visual tooling that automatically generates code and abstracts the complexities of APIs. More complex integration flows are handled in a similar way, through rich visual tooling that implements choreography, transformations, and routing options. All integration points are structured as REST APIs, optimized to deliver web scale performance for demanding environments, such as mobile applications and microservices architecture.

# BUILD AN API IN MINUTES

Use an existing API or create a new one. Combine multiple APIs into composable integration flows. Unlock the power of your data.

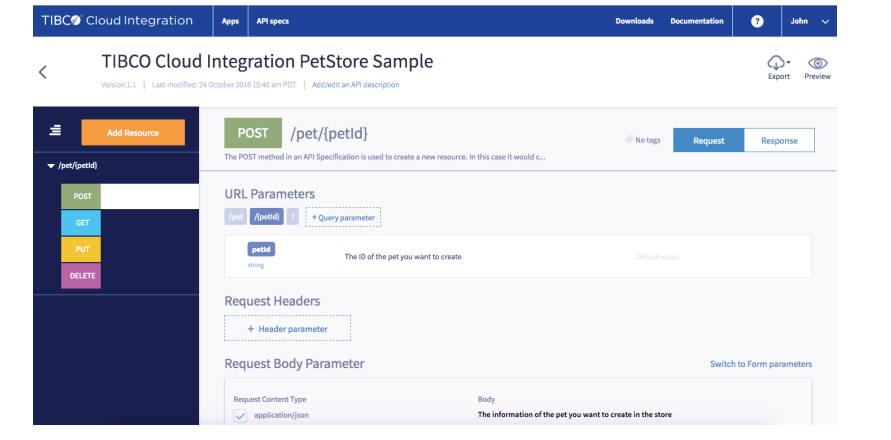

# CODELESS DEVELOPMENT

Work in a familiar Eclipse-based IDE using an intuitive, full featured drag-and-drop palette of integration functions. Connecting applications is as easy as dropping resources from a set of palettes into the integration window. Using the same environment, multi-operation services can be examined at a glance, designs can be debugged and modified without stopping the debugger, and execution can be monitored. Hand coding is possible, but strictly optional.

# DevOps ALIGNMENT

Develop and test your integrations in the cloud. Connect the platform to development infrastructure, such as Apache Maven™ and Jenkins, to keep your integration team in lockstep with your Agile development teams. Accelerate timeto-results and reduce costs by simplifying reuse.

### ENTERPRISE-READY

Rely on first class support for REST APIs, used extensively by many emerging application styles. Rich choreography, transformation, and API management capabilities are available for bigger jobs.

# INTERACT WITH YOUR APIS

Understanding your API operational parameters and how they are structured is easy when you use our API Modeler tool. Developers will find it simple to modify APIs to keep up with changes in the business.

# DEVELOPER FRIENDLY

Support for the Swagger framework means APIs are well documented, easy to find, and easy to test or modify on the fly. Reuse is a snap.

# EASY TESTING OF APIS

TIBCO Cloud Integration allows you to model your APIs and spin up full fledged mock applications. You can seamlessly start testing even before you implement.

## WELL BEHAVED MICROSERVICES

Defining an API will only take you so far. You also need to implement it. Using our Node.js apps, you can easily create microservices and have TIBCO Cloud Integration manage them for you.

# SIMPLIFY CREATION

Based on your API, TIBCO Cloud Integration will build out the code stub for you so you can focus on what matters most: the application logic.

### IMPLEMENT YOUR WAY

Simply download the code stub, unzip it, and code away in the editor you like best. When you're ready, zip it up, and upload it to TIBCO Cloud Integration. If you want to use other Node.js modules, just add them to your package.json.

# BORN IN THE CLOUD, RUN IN THE CLOUD

TIBCO Cloud Integration is available in a hosted SaaS environment, using a full multitenant architecture and centralized management and administration. The service is offered on a subscription basis, with global follow-the-sun (24x7) software support. No-cost trial usage is available. Go to<cloud.tibco.com>for details.

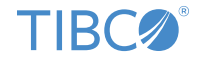

**Global Headquarters** 3307 Hillview Avenue Palo Alto, CA 94304 +1 650-846-1000 TEL +1 800-420-8450 +1 650-846-1005 FAX www.tibco.com

TIBCO enables digital business solutions through smart technologies that interconnect everything and augment intelligence. This combination delivers faster answers, better decisions, and smarter actions. TIBCO provides a connected set of technologies and services, based on 20 years of innovation, to serve the needs of all parts of an organization—from business users to developers to data scientists. Thousands of customers around the globe differentiate themselves by relying on TIBCO to power innovative business designs and compelling customer experiences. Learn how TIBCO makes digital smarter at [www.tibco.com](http://www.tibco.com). ©2016–2017, TIBCO Software Inc. All rights reserved. TIBCO and the TIBCO logo are trademarks or registered trademarks of TIBCO Software Inc. or its<br>subsidiaries in the United States and/or other countries. Apache Maven, Ma product and company names and marks in this document are the property of their respective owners and mentioned for identification purposes only. 04/25/17